## **Как принять заказ от клиента?**

Пользователь с уровнем доступа "Продавец" может создать 4 вида заказов: Изготовление очков, Продажа, Ремонт и Контактные линзы.

**Заказ "Изготовление очков"** предназначен для изготовления очков с выбором оправы, линз, сопутствующих услуг и аксессуаров и дальнейшей передачей заказа мастеру для сборки. При оформлении указываются данные о рецепте, оправе, линзах и т.д. Отличительными чертами заказа являются его протяженность во времени и возможность оплаты в несколько этапов. По мере изготовления очков заказу присваиваются соответствующие статусы ("Принят", "Ожидает линз" и др.). Заказы со статусом "Готов" подлежат выдачи клиенту. Заказ "Изготовление очков" также используется в случае необходимости сложного ремонта очков клиента с передачей очков мастеру (например, заменить в очках клиента одну из линз).

**Заказ "Продажа"** используется для быстрой продажи товаров, хранящихся в магазине и не требующих привязки к рецепту (например, аксессуары или солнцезащитные очки), и сопутствующих услуг, которые обычно оказываются на месте. Также с помощь данного заказа можно оформить продажу клиенту подарочного сертификата. Заказ "Продажа" оплачивается клиентом единовременно в полном объеме.

**Заказ "Ремонт"** рекомендуется использовать, если требуется на месте провести быстрый ремонт очков клиента. В заказ можно добавить необходимые товары и услуги. Заказ "Ремонт" оплачивается клиентом единовременно в полном объеме.

**Заказ "Контактные линзы"** предназначен для продажи клиенту контактных линз на основании рецепта. При этом линзы могут быть как заказными, так и в наличии.

Заказы "Продажа" и "Ремонт" могут при необходимости быть созданы для анонимного клиента. В заказах "Изготовление очков" и "Контактные линзы" выбор клиента обязателен **Выберите необходимый вид заказа из меню в левой части экрана. Далее найдите нужного клиента по одному из параметров (Фамилия,номер карты и др.) или нажмите кнопку "Анонимно", чтобы сделать заказ без указания конкретного клиента**

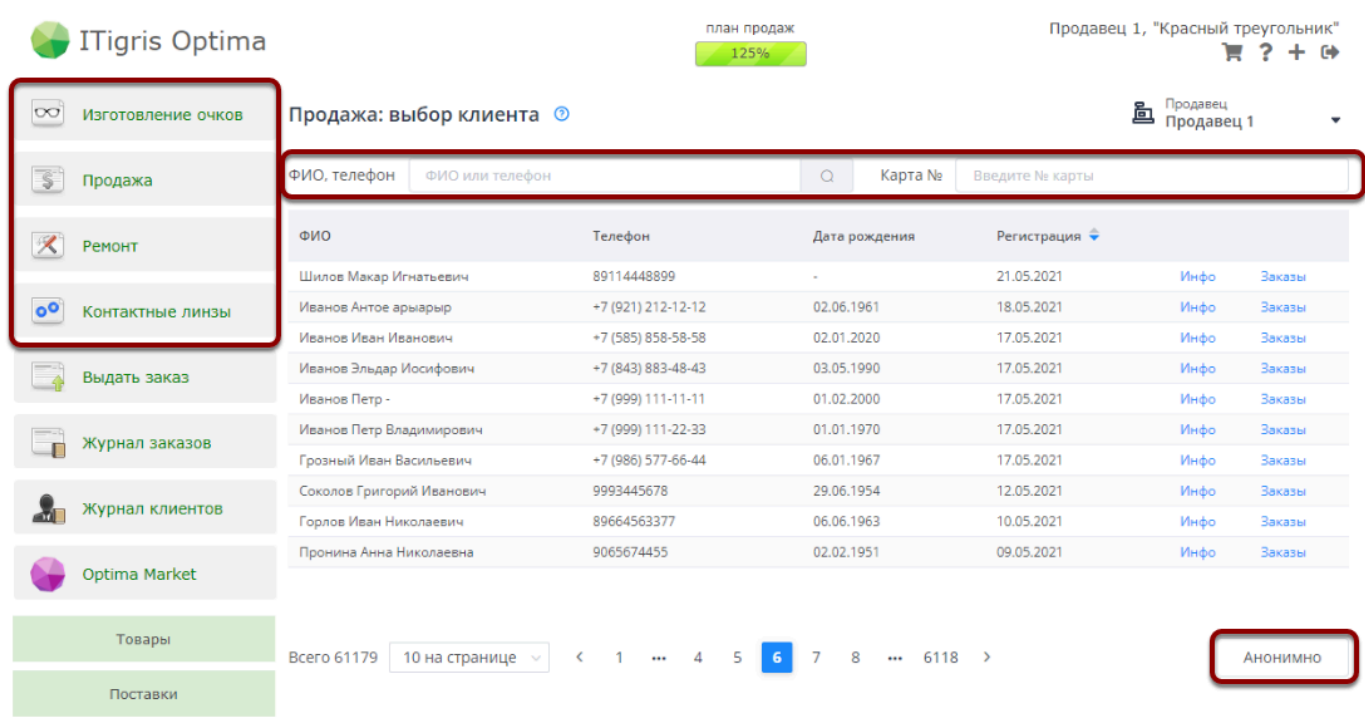

На следующих этапах каждый вид заказы будет иметь свои особенности. Они рассмотрены в статьях, посвященных конкретному вида заказа